## **Introduction à la programmation**

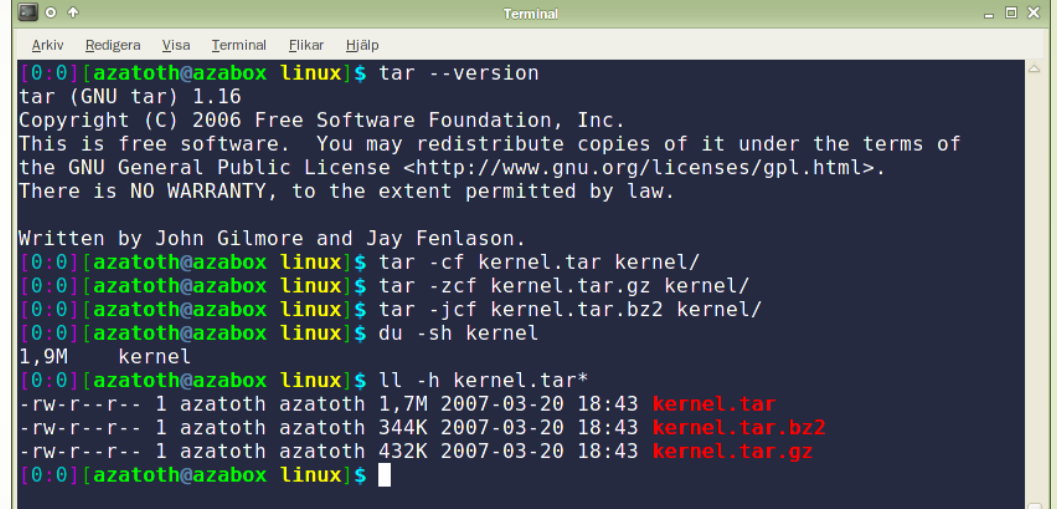

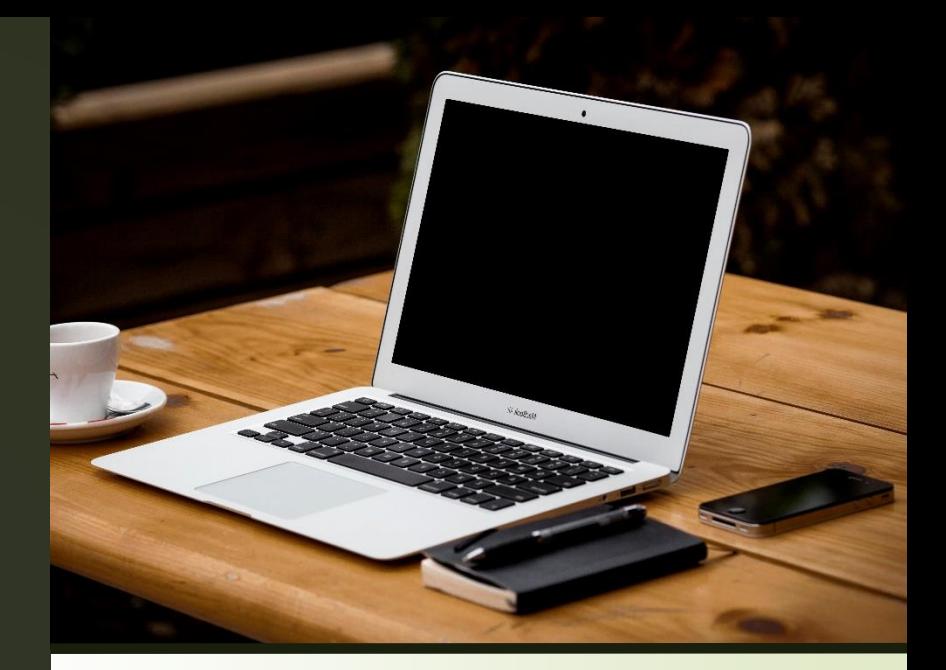

# **L'ordinateur Visite rapide**

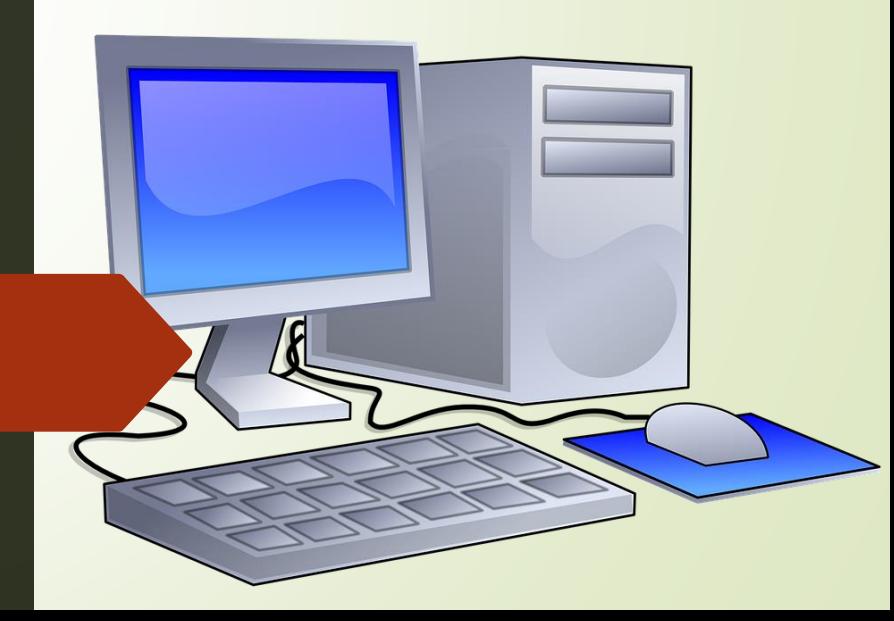

### **Architecture en trois couches**

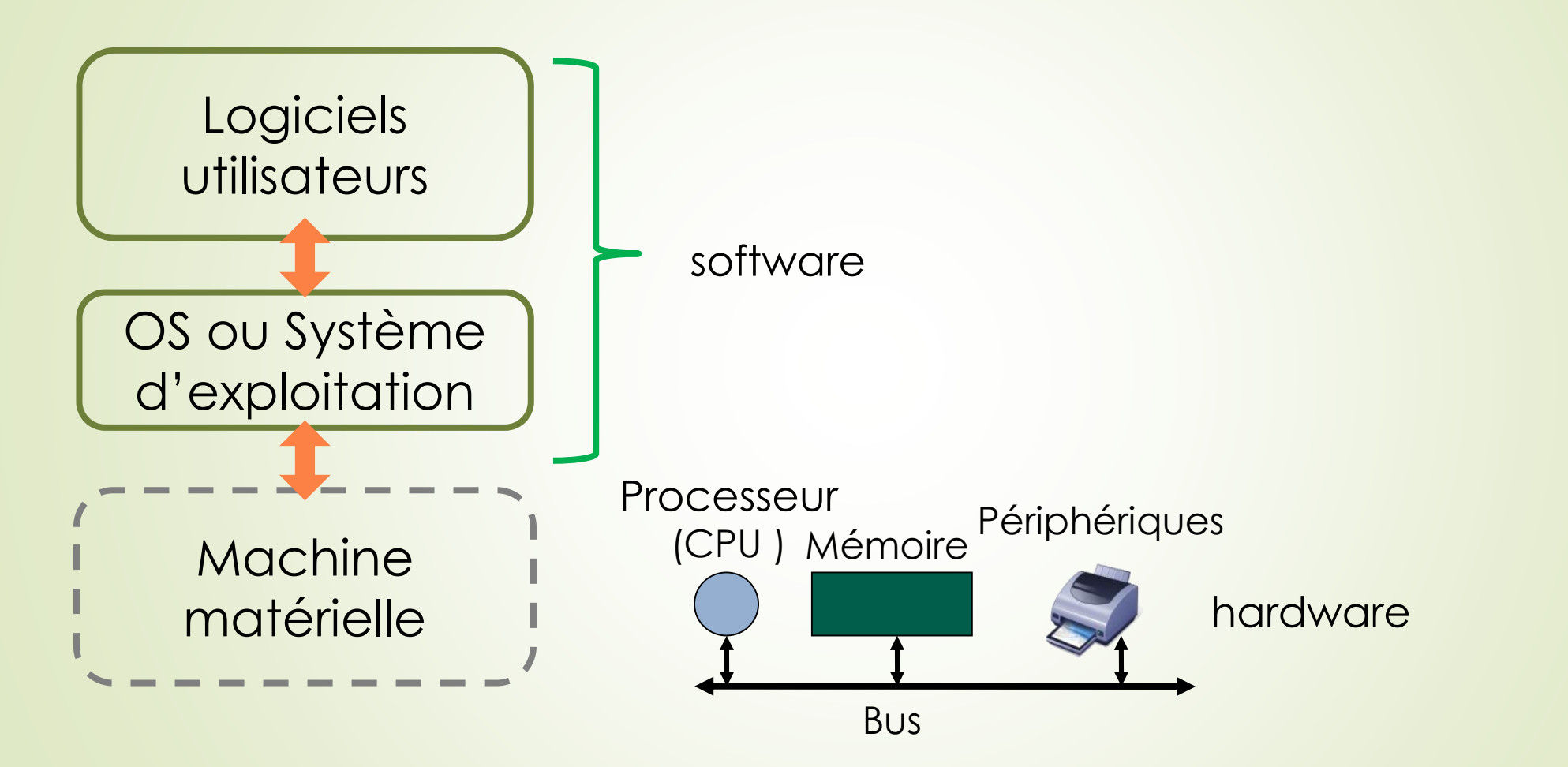

 $e$  cnam

**3 Joëlle Delacroix - Introduction à la programmation**

## **Architecture de Von Neumann**

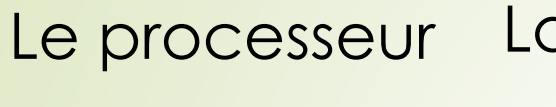

La mémoire centrale

exécute les instructions

contient le programme à exécuter :

- **instructions**
- données

L'ordinateur dispose d'unités

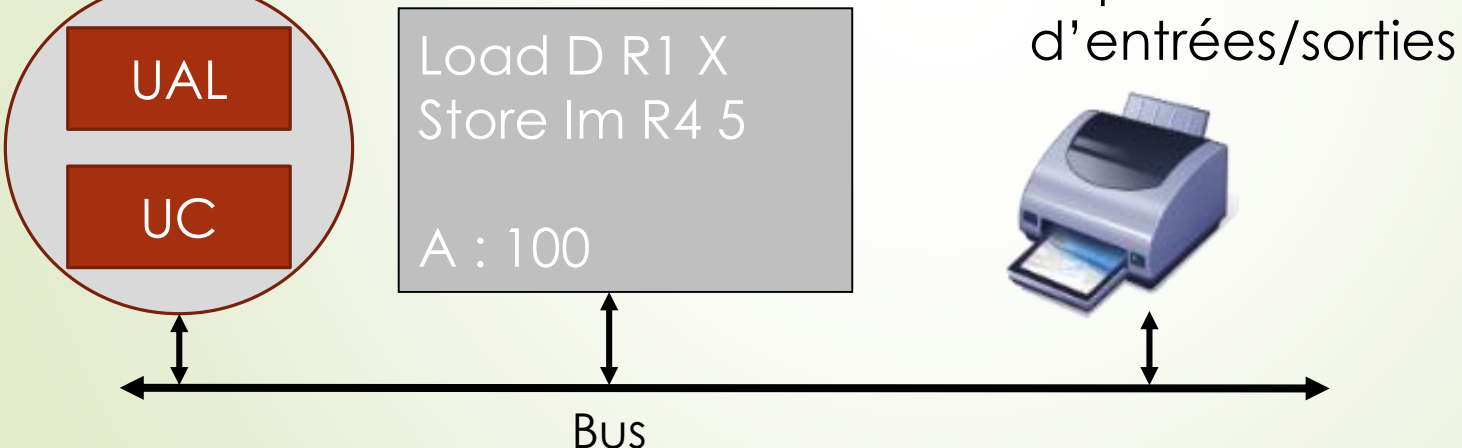

**4 Joëlle Delacroix – Introduction à la programmation**

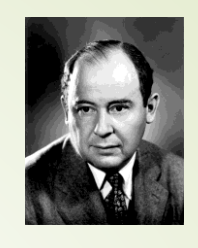

### $e$  cnam

**John von Neumann (1903-1957)**

### **Le processeur**

- le cn**am**
- Le **processeur** (**CPU**, pour *Central Processing Unit)* est le cerveau de l'ordinateur. Il permet de manipuler, des données et des instructions codées sous forme binaires.
- Le **processeur** est un circuit électronique cadencé au rythme d'une horloge interne qui envoie des impulsions, appelées « **top** ». La **fréquence d'horloge**, correspond nombre d'impulsions par seconde. Elle s'exprime en Hertz (Hz).
	- Ordinateur à 2 GHz → l'horloge envoie 200 000 000 000 battements par seconde.

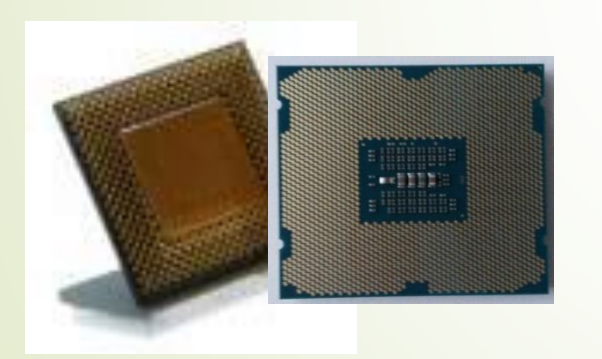

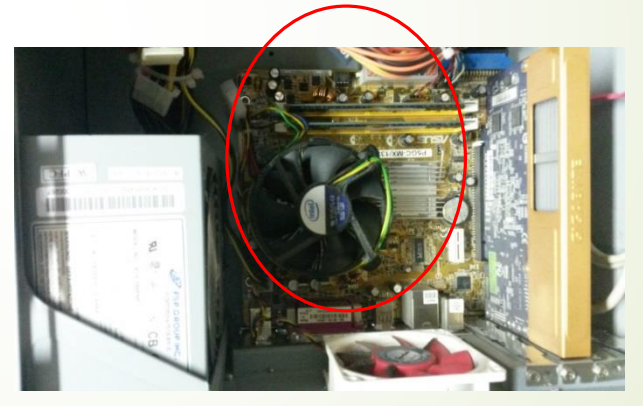

Circuits électroniques composés de millions de transistors placés dans un boîtier comportant des connecteurs d'entrée-sortie, surmonté d'un ventilateur.

→ **circuit intégré** ou **puce**

# **Les mémoires de l'ordinateur**

Une « **mémoire** » est un composant électronique capable de stocker temporairement des informations

le c**nam** 

- Une mémoire est caractérisée par :
	- Sa capacité, représentant le volume global d'informations (en bits) que la mémoire peut stocker (par exemple 1 Goctets, soit 230 octets, soit 230 \* 8 bits.
	- Son temps d'accès, correspondant à l'intervalle de temps entre la demande de lecture/écriture et la disponibilité de la donnée.
- L'ordinateur contient différents niveaux de mémoire, organisés selon une hiérarchie mémoire.

### **Les grandeurs de l'ordinateur Capacité – bit - octet**

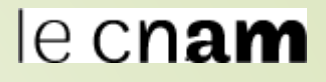

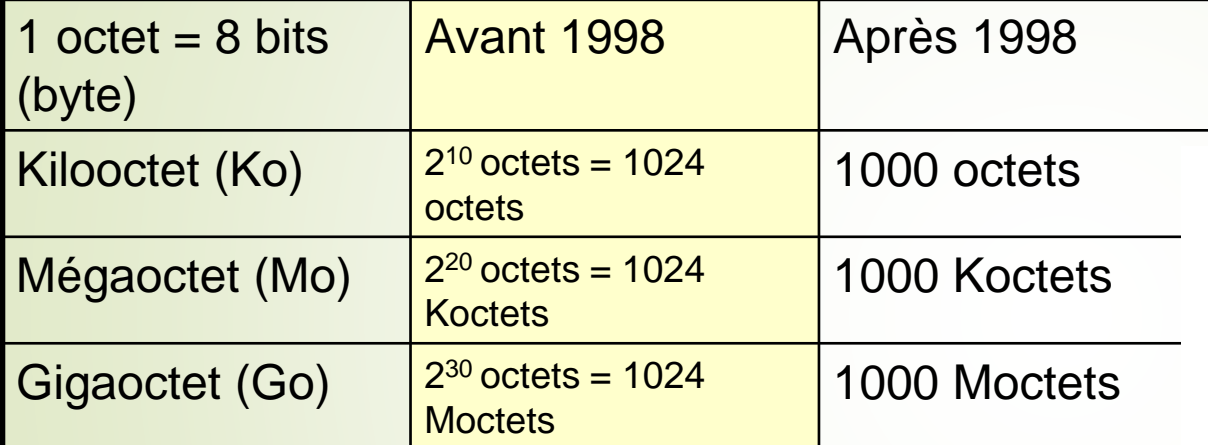

#### Multiples de l'octet : préfixes SI et mésusages

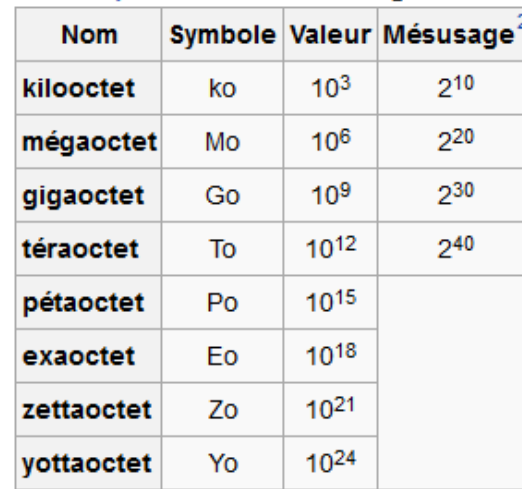

#### Multiples de l'octet :

#### préfixes binaires

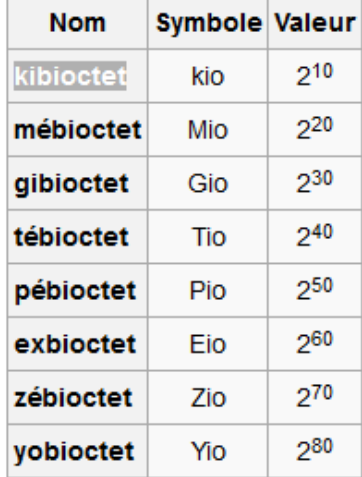

#### **7 Joëlle Delacroix - Introduction à la programmation**

### **Les mémoires de l'ordinateur**

**-L'ordinateur contient différents niveaux de mémoire, organisés** selon une **hiérarchie mémoire**.

Ie c**nam** 

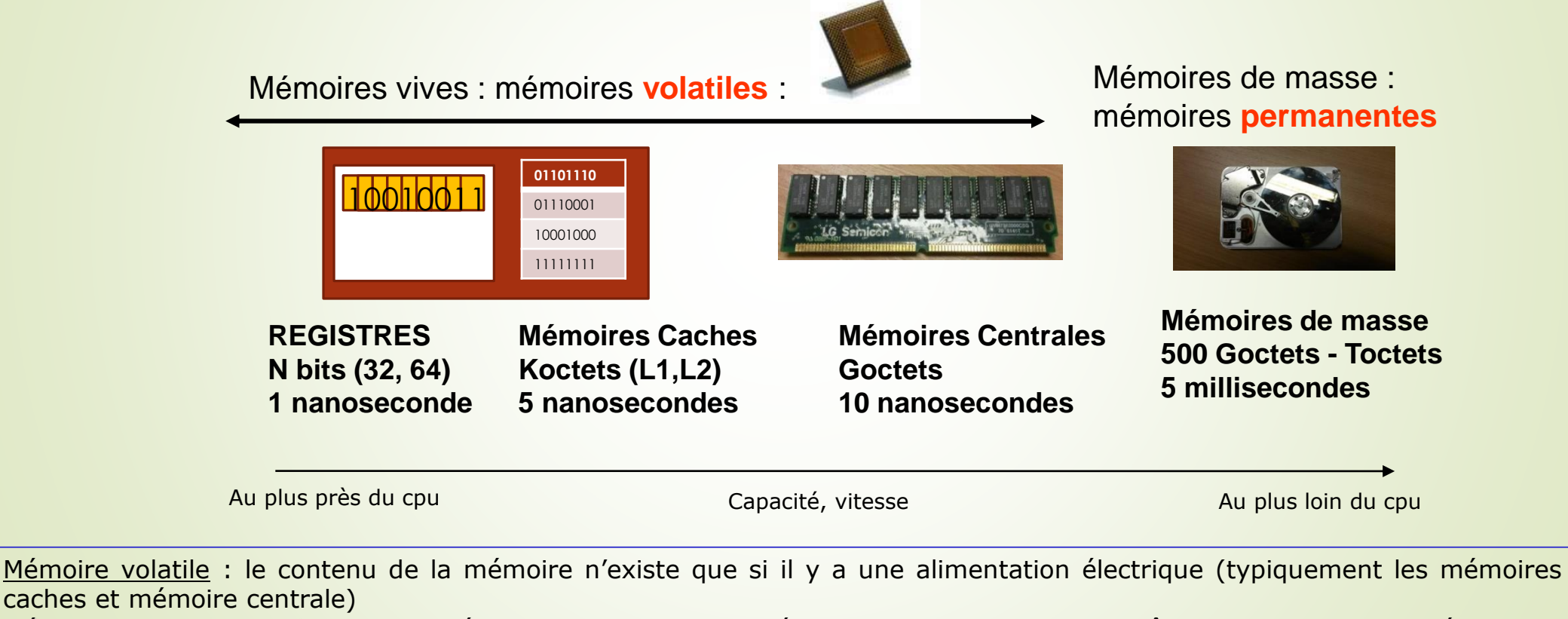

Mémoire permanente, de masse : mémoire de grande capacité dont le contenu demeure même sans alimentation électrique (typiquement le disque dur)

### **Périphériques de l'ordinateur**

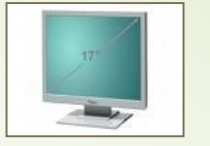

### le c**nam**

Un périphérique est un matériel électronique pouvant être raccordé à un ordinateur par l'intermédiaire de l'une de ses **interfaces d'entrée-sortie** (interface VGA, HDMI, USB, RJ45.), le plus souvent par l'intermédiaire d'un **connecteur**. L'interface d'entrées-sorties est pilotée par un driver (pilote d'entrées-sorties)

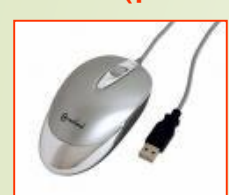

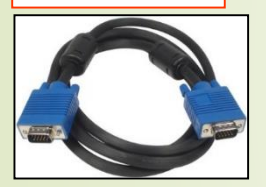

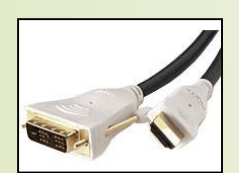

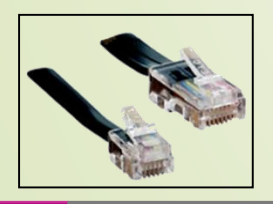

- On distingue habituellement les catégories de périphériques suivantes :
	- **périphériques de sortie**: ce sont des périphériques permettant à l'ordinateur d'émettre des informations vers l'extérieur, tels qu'un écran, une imprimante..
	- **périphériques d'entrée** : ce sont des périphériques capables uniquement d'envoyer des informations à l'ordinateur, par exemple la souris, le clavier, etc.
	- **périphériques d'entrée-sortie** : ce sont des périphériques capables d'envoyer des informations à l'ordinateur et permettant également à l'ordinateur démettre des informations vers l'extérieur, par exemple le modem, le disque dur

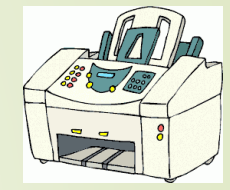

# **Programmes,**  langages, types et **niveaux de langage**

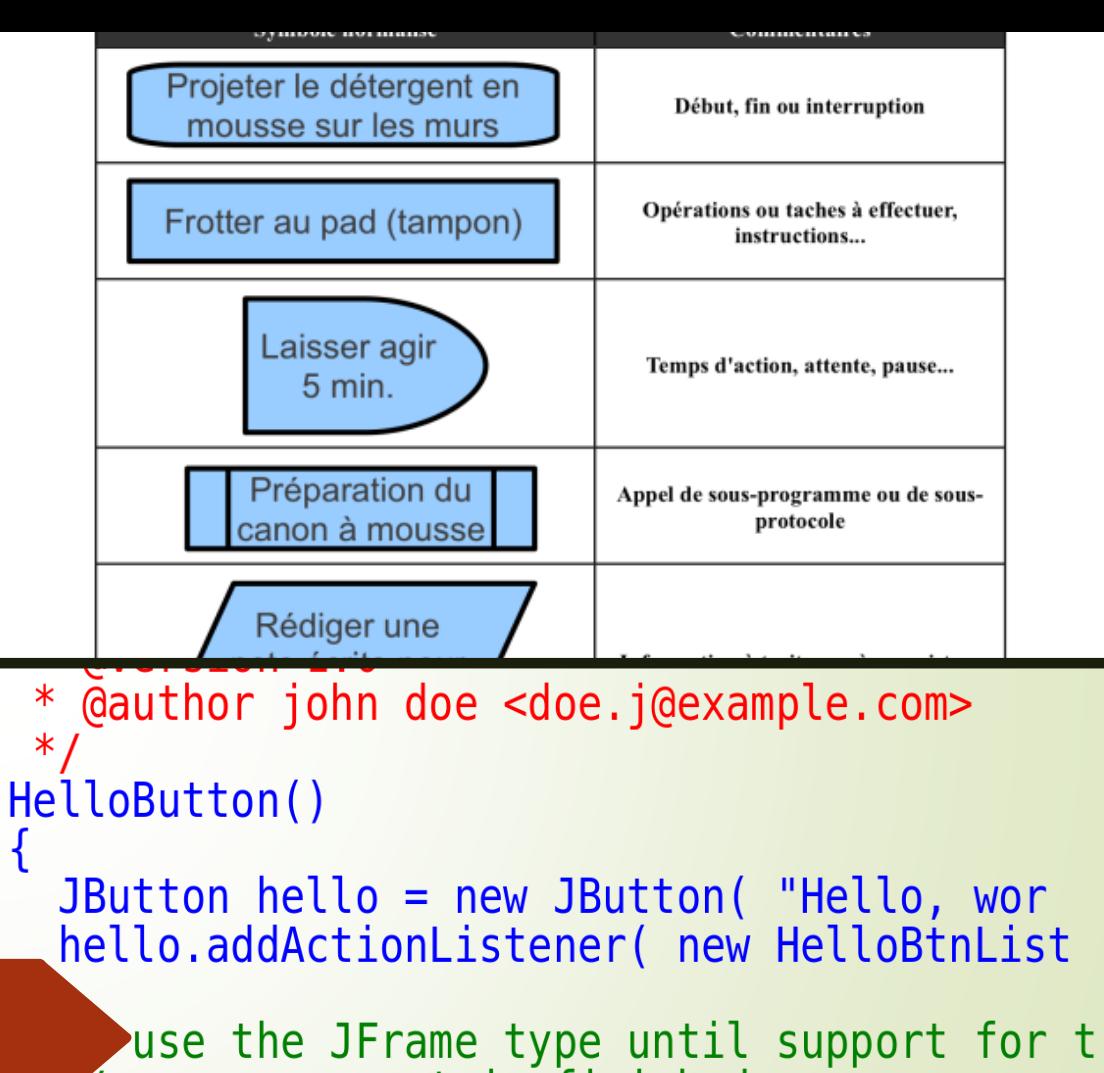

new component is finished JFrame frame = new JFrame( "Hello Button" Container pane =  $frame.getContentPlane()$ ; pane.add(hello);  $frame, nack():$ 

# **Programme, langage**

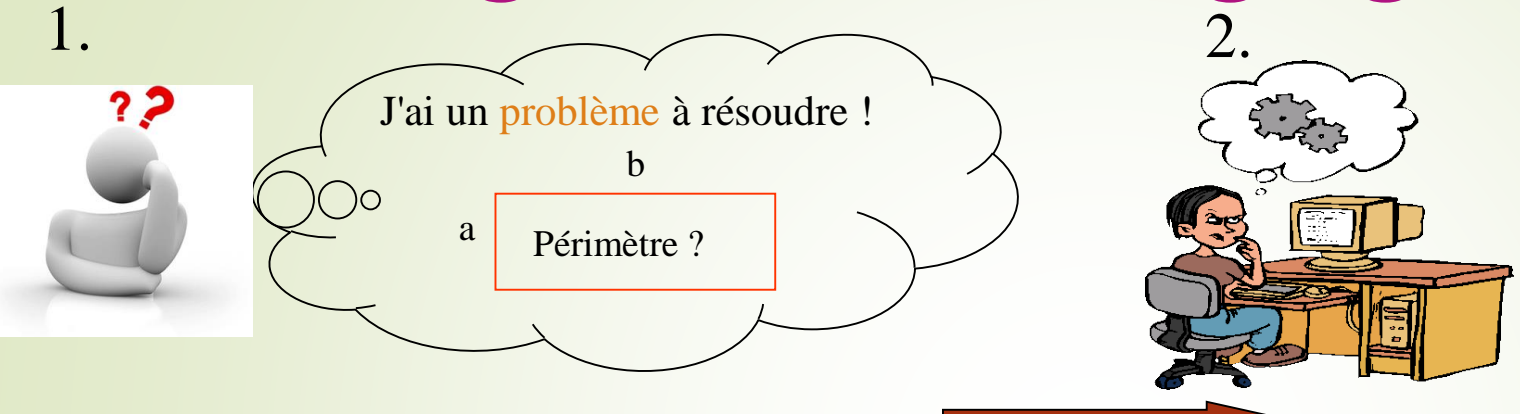

J'écris une solution ! ➔ ALGORITHME

le c**nam** 

Périmètre :=  $2a + 2b$ 

En utilisant un langage de programmation, je code la solution pour la faire exécuter par l'ordinateur

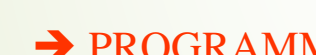

3.

**→ PROGRAMME** constitué d'instructions

main(){ int a, b, perimetre; read  $(a)$ ; read  $(b)$ ; perimetre :=  $(2 * a) + (2 * b)$ ; affiche (périmètre);

11 Joëlle Delacroix - Introduction à la programmation }

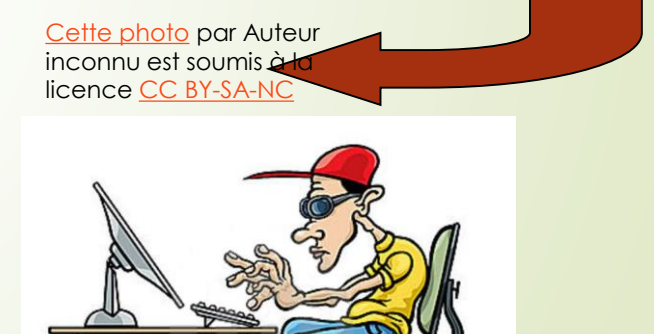

### **Trois niveaux de programmation**

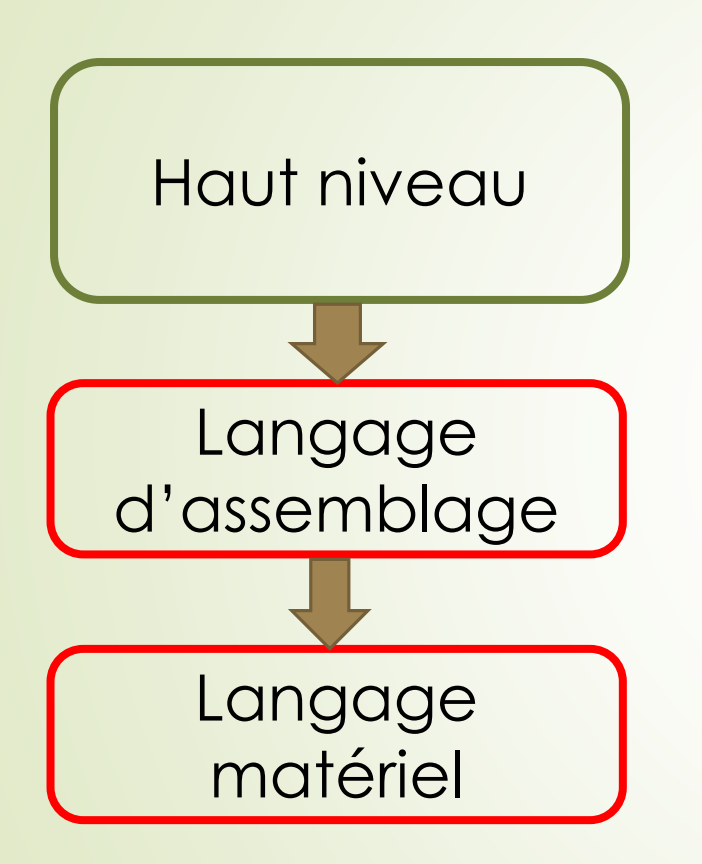

Indépendant du hardware

le c**nam** 

## Dépendant du hardware

**12 Joëlle Delacroix – Introduction à la programmation**

## **Programmation haut niveau**

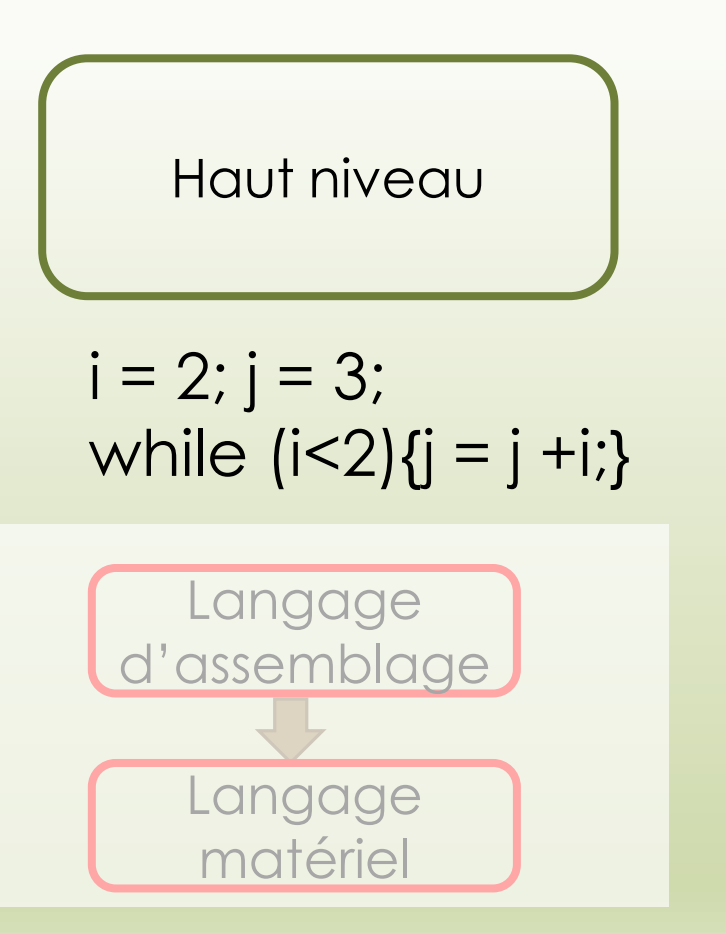

Instructions de haut niveau :

- Proches du raisonnement humain
- Indépendantes de la machine
- → Facilité de programmation
- Fortran (1954)

 $e$  cnam

- Cobol (1959)
- C (1970)

## **Programmation en langage machine**

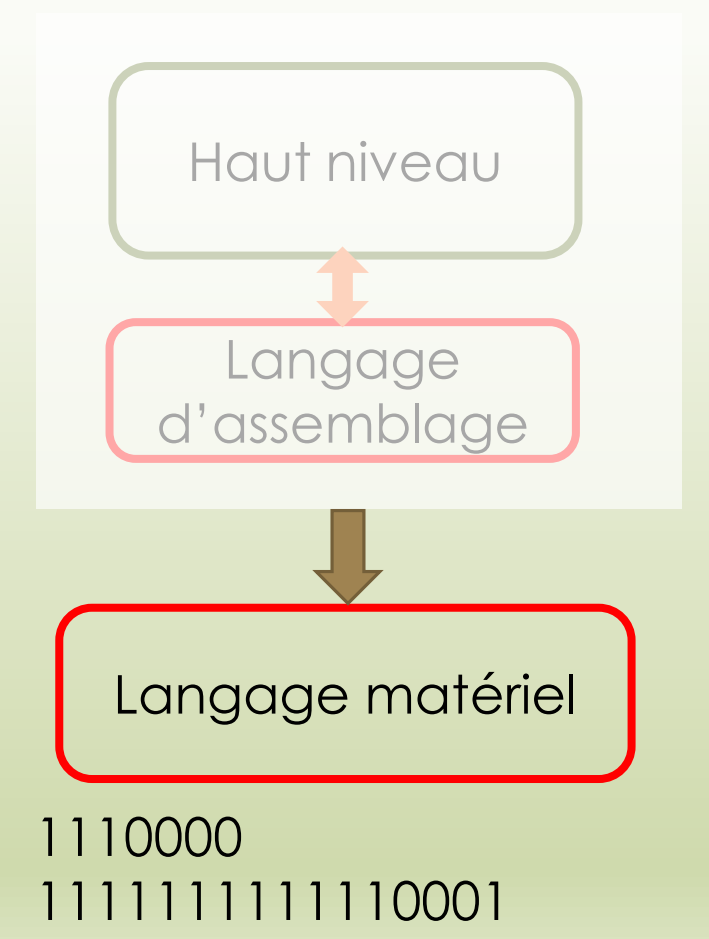

Instructions de bas niveau :

le cnam

- Jeu d'instructions du processeur
- Dépendantes de la machine
- Chaines binaires

Langage matériel | → Programmation laborieuse des premiers temps de l'informatique

**14 Joëlle Delacroix - introduction à la programmation**

### **Programmation en langage d'assemblage**

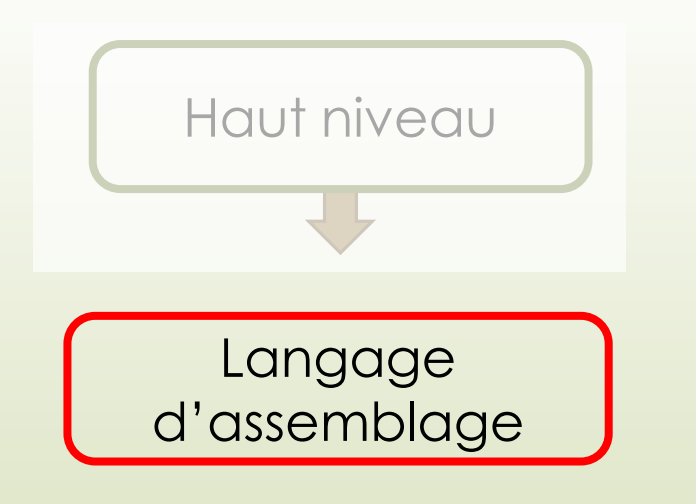

#### ADDIm R1 100 1110000 1111111111110001

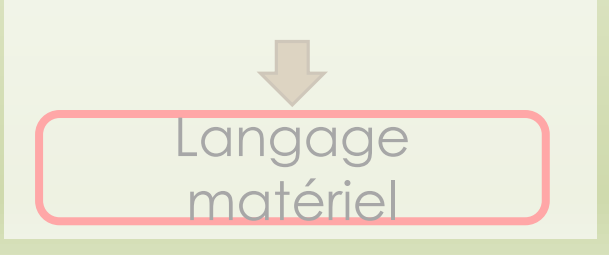

Instructions de bas niveau :

• Liées au jeu d'instructions du processeur

 $e$  cnam

- Dépendantes de la machine
- Mnémoniques remplaçant les chaines binaires

 $\rightarrow$  Programmation de bas niveau → Premier langage remplaçant la programmation binaire (1949)

### **Traducteurs entre niveaux**

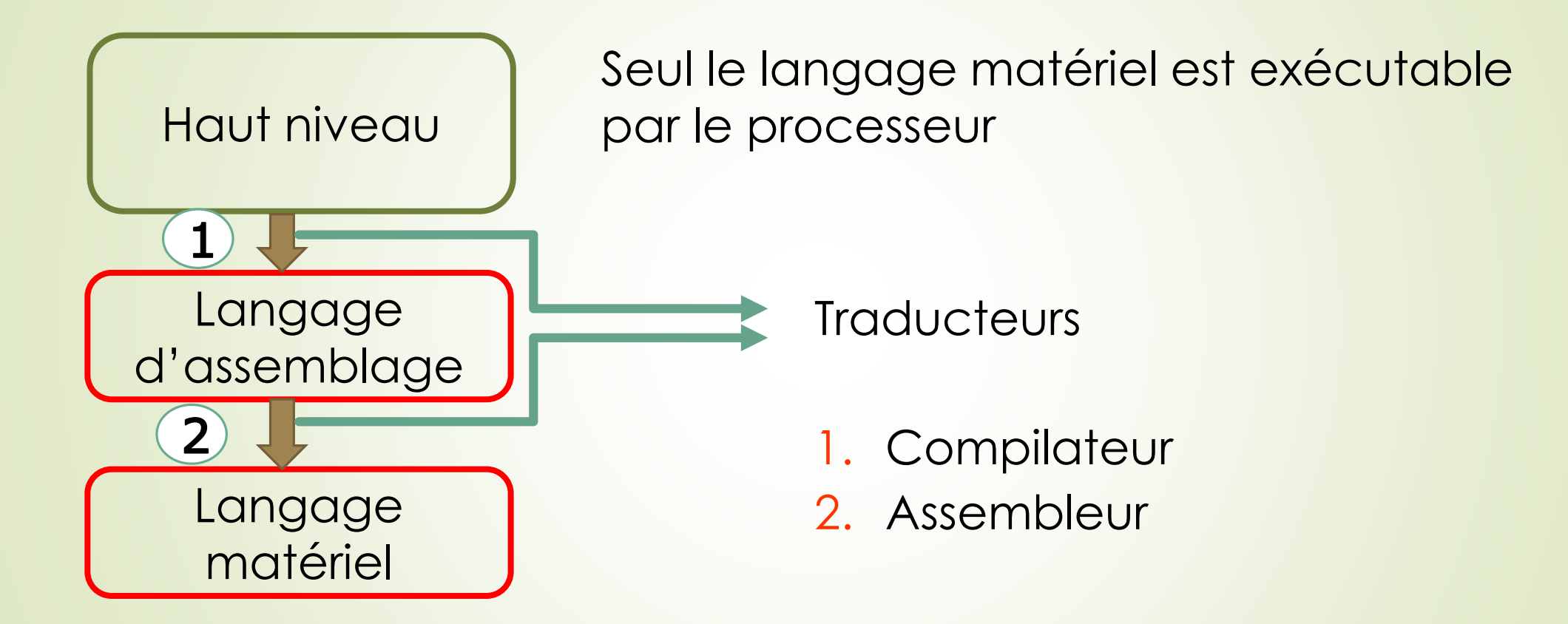

 $e$  cnam

### le c**nam**

# **Construire mon premier langage en C**

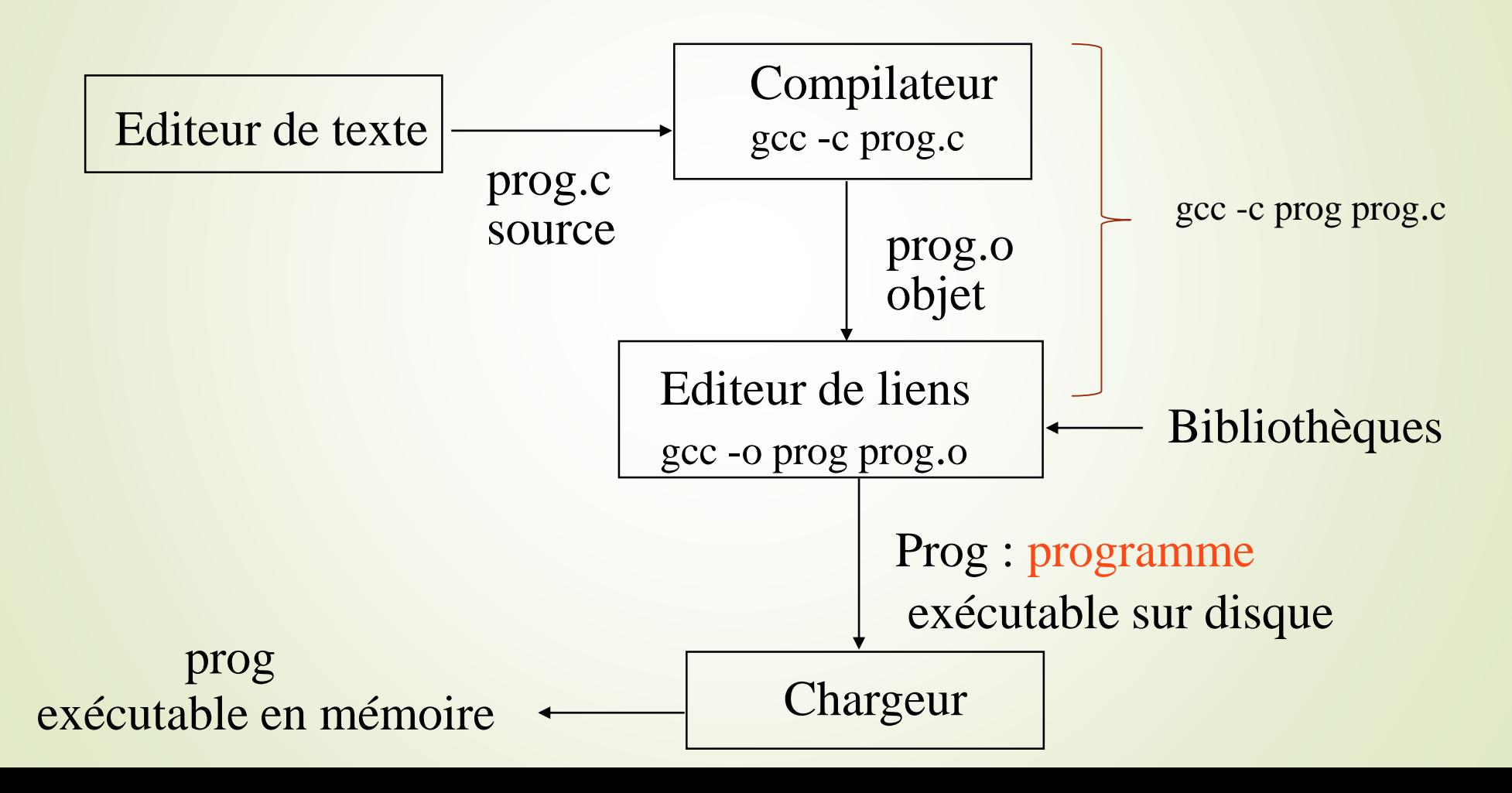

### $e$  cnam

# **Construire mon premier langage en C**

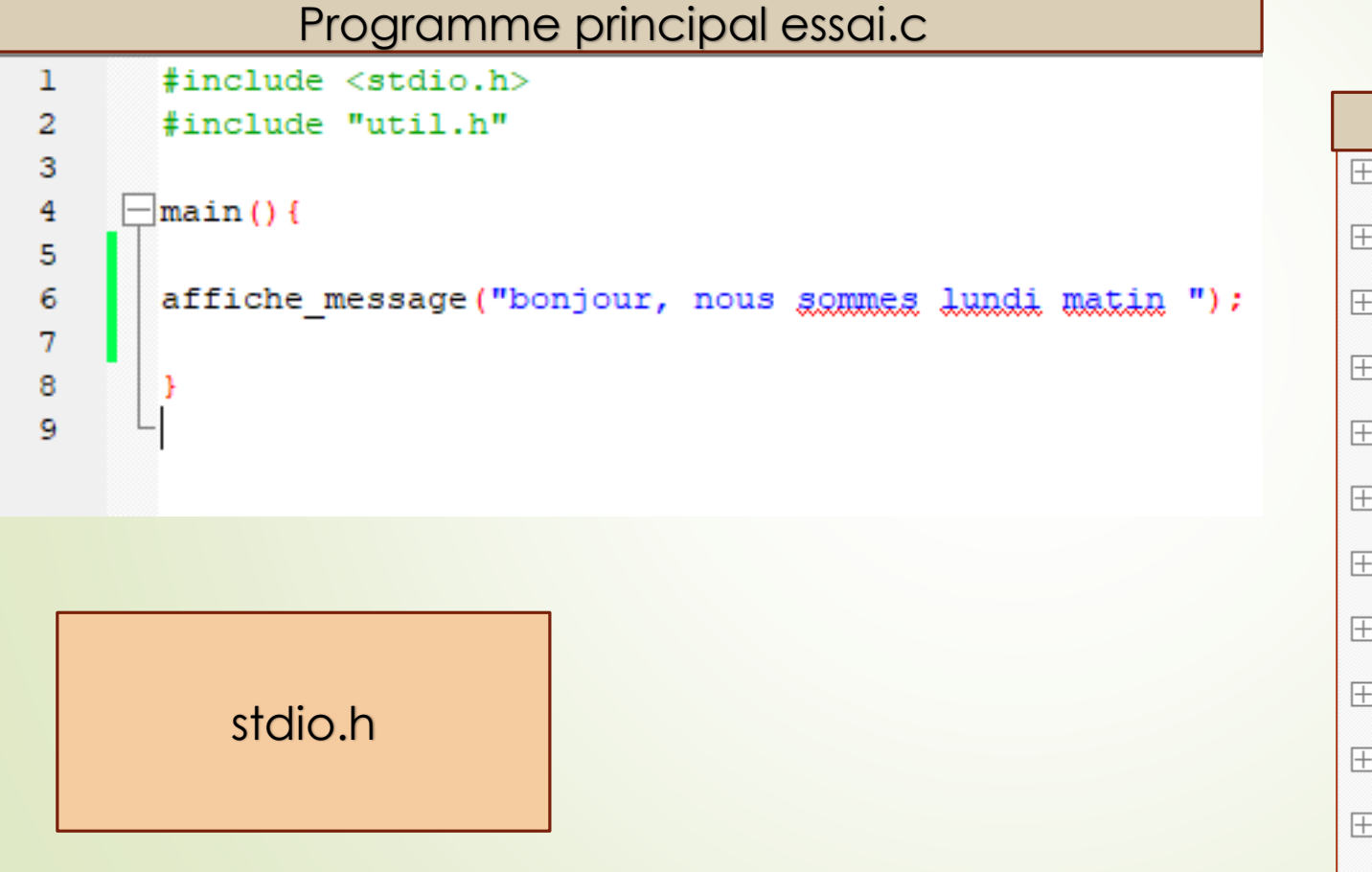

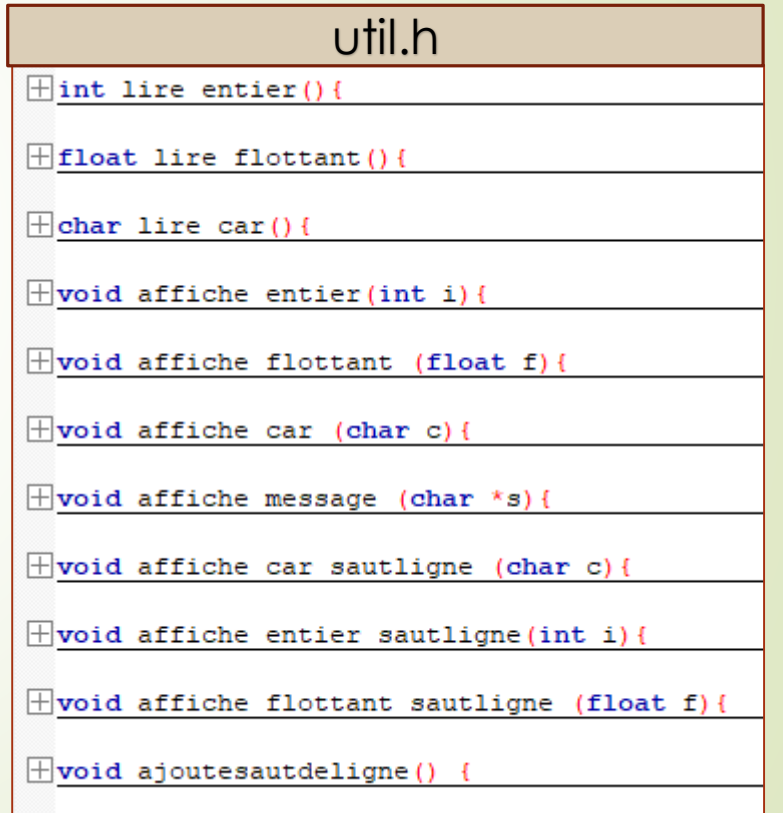

### le c**nam**

# **Construire mon premier langage en C**

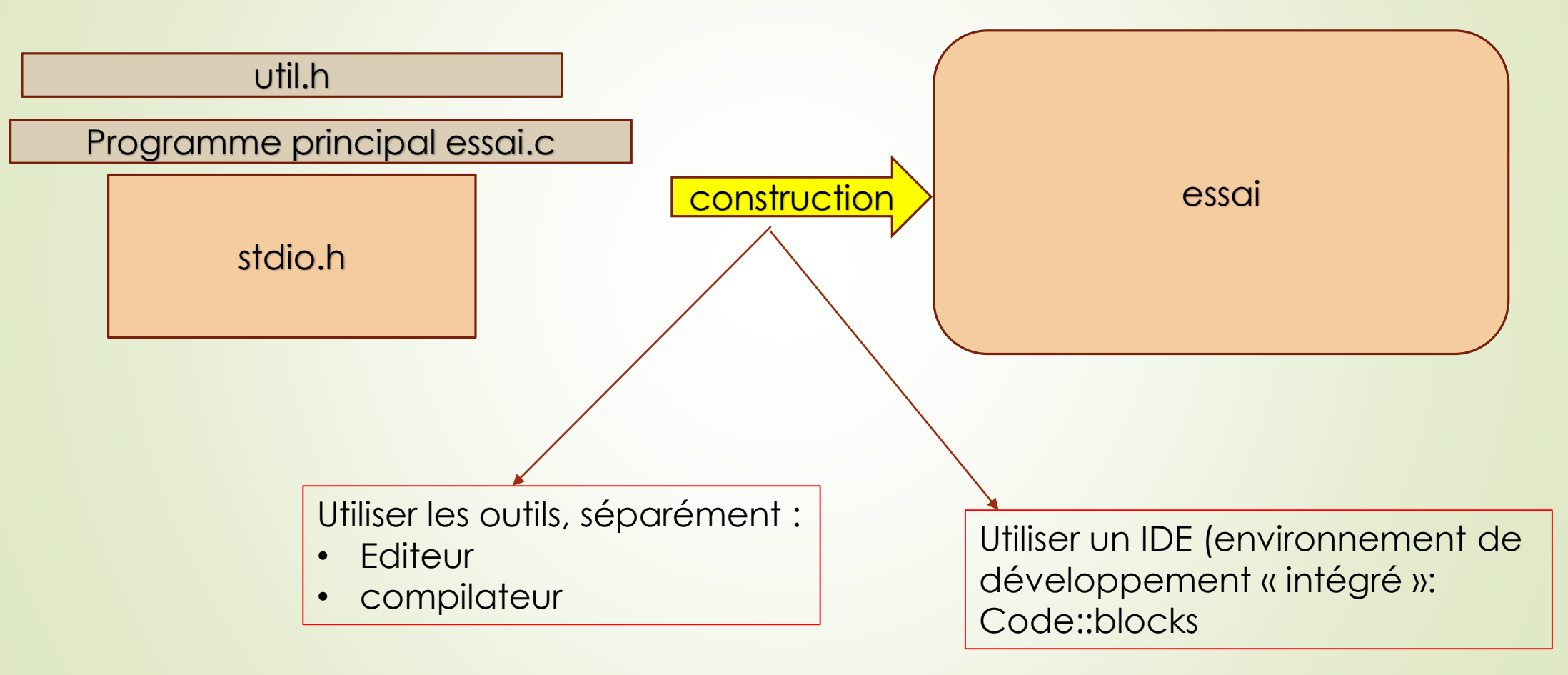